## **COMPUTER SYLLABUS FOR SESSION 2022-2023**

## **CLASS – III**

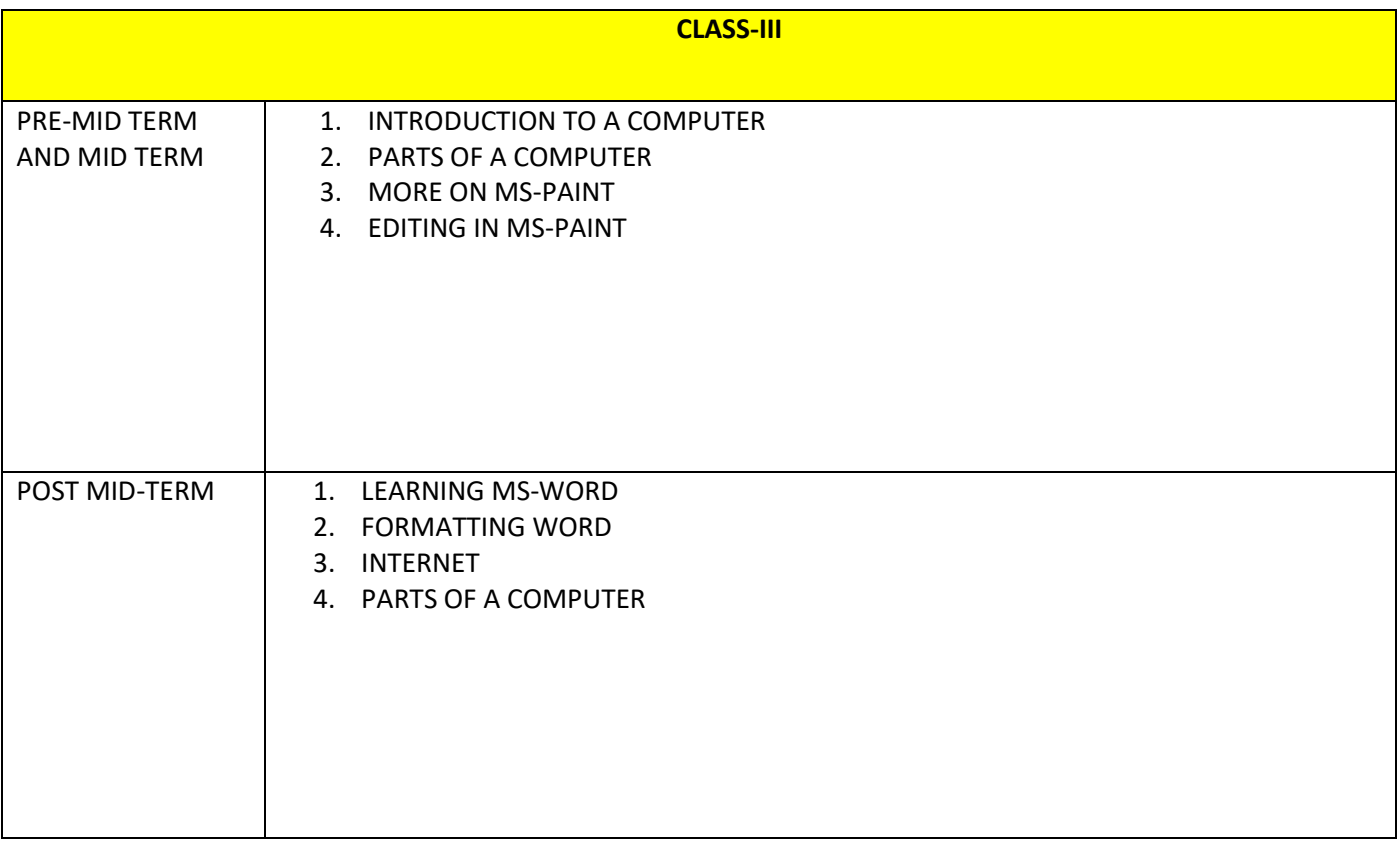